**MINISTERE DE LA COMMUNAUTE FRANCAISE ADMINISTRATION GENRALE DE L'ENSEIGNEMENT ENSEIGNEMENT DE PROMOTION SOCIALE**

# **DOSSIER PEDAGOGIQUE**

# **UNITE D'ENSEIGNEMENT**

# **INFORMATIQUE : LOGICIELS D'EDITION ET DE COMMUNICATION**

**ENSEIGNEMENT SUPERIEUR DE TYPE COURT**  DOMAINE : SCIENCES ECONOMIQUES ET DE GESTION

### **CODE : 754604U32D2 CODE DU DOMAINE DE FORMATION : 710 DOCUMENT DE REFERENCE INTER-RESEAUX**

**Approbation du Gouvernement de la Communauté française du 20 août 2018, sur avis conforme du Conseil général**

# **INFORMATIQUE : LOGICIELS D'EDITION ET DE COMMUNICATION**

**ENSEIGNEMENT SUPERIEUR DE TYPE COURT** 

# **1. FINALITES DE L'UNITE D'ENSEIGNEMENT**

#### **1.1. Finalités générales**

Conformément à l'article 7 du décret de la Communauté française du 16 avril 1991 organisant l'enseignement de promotion sociale, cette unité d'enseignement doit :

- concourir à l'épanouissement individuel en promouvant une meilleure insertion professionnelle, sociale, culturelle et scolaire;
- répondre aux besoins et demandes en formation émanant des entreprises, des administrations, de l'enseignement et d'une manière générale des milieux socioéconomiques et culturels.

#### **1.2. Finalités particulières :**

Cette unité d'enseignement vise à permettre à l'étudiant :

- de traiter de l'information en recourant à des techniques informatiques adaptées ;
- d'utiliser les fonctionnalités de base d'un logiciel de type édition assistée par ordinateur et de type présentation assistée par ordinateur.

# **2. CAPACITES PREALABLES REQUISES**

#### **2.1. Capacités**

- résumer les idées essentielles d'un texte d'intérêt général et les critiquer ;
- produire un message structuré qui exprime un avis, une prise de position devant un fait, un événement,... (des documents d'information pouvant être mis à sa disposition).

#### **2.2. Titre pouvant en tenir lieu**

**C.E.S.S.**

#### **3. ACQUIS D'APPRENTISSAGE**

#### **Pour atteindre le seuil de réussite, l'étudiant devra prouver qu'il est capable,**

*dans des situations de gestion d'informations, à l'aide d'un système informatique opérationnel, dans le respect des consignes données, dans le respect des règles et usages de la langue française,*

- de mettre en œuvre, de manière adéquate, les fonctionnalités d'un logiciel d'édition assistée par ordinateur selon les critères suivants :
	- créer ou modifier un document et lui appliquer une mise en forme et une mise en page ;
	- importer dans un document des objets tels que tableaux, graphiques, image,...
- de mettre en œuvre, de manière adéquate, les fonctionnalités d'un logiciel de présentation assistée par ordinateur selon les critères suivants :
	- créer un document ;
	- configurer la mise en forme;
	- animer un diaporama.

#### **Pour la détermination du degré de maîtrise, il sera tenu compte des critères suivants :**

- le niveau de l'utilisation des fonctionnalités du logiciel,
- le degré de qualité du document.

#### **4. PROGRAMME**

L'étudiant sera capable :

*dans des situations de gestion d'informations, à l'aide d'un système informatique opérationnel, dans le respect des consignes données, dans le respect des règles et usages de la langue française,*

#### **de s'approprier des compétences de base d'un logiciel permettant l'édition de documents textuels et leur traitement pour :**

- appliquer un modèle de présentation professionnelle issu de la librairie comme une lettre commerciale, un rapport professionnel, un mémo, … ;
- illustrer un document (insertion de tableaux, graphiques, images, Word Art, …) ;
- réaliser une mise en page simple d'un document long (gestion des en-têtes et pied de page, notes de bas de page, table des matières,…) ;
- utiliser l'aide en ligne et consulter la documentation du logiciel utilisé.
- **de mettre en œuvre des techniques de présentation de document (Pré.A.O) en tenant compte de la destination du document et des contraintes de la communication pour :**
	- synthétiser et hiérarchiser les informations en fonction du contexte, du public, de l'objectif à atteindre,… ;
	- créer et modifier une présentation ;
	- animer un diaporama;
	- adapter le rythme du diaporama à la présentation devant un public ;
	- utiliser l'aide en ligne et consulter la documentation du logiciel utilisé.

#### **5. CHARGE(S) DE COURS**

Le chargé de cours sera un enseignant ou un expert.

L'expert devra justifier de compétences particulières issues d'une expérience professionnelle actualisée en relation avec le programme du présent dossier pédagogique.

## **6. CONSTITUTION DES GROUPES OU REGROUPEMENT**

Il est recommandé de ne pas dépasser deux étudiants maximum par poste de travail.

#### **7. HORAIRE MINIMUM DE L'UNITE D'ENSEIGNEMENT**

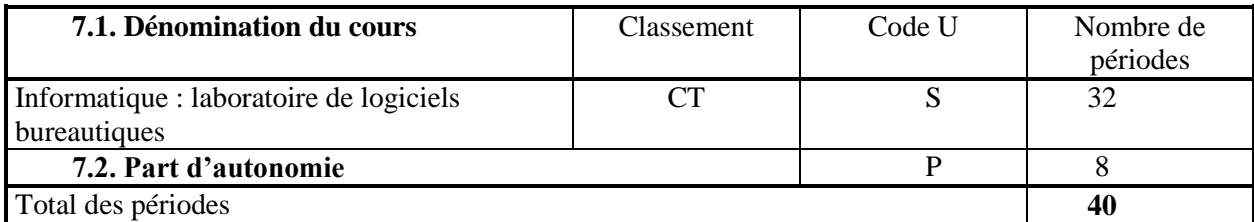